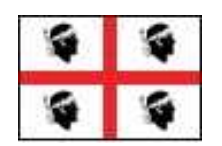

### **REGIONE AUTONOMA DELLA SARDEGNA**

## ASSESSORATO DEL TURISMO, ARTIGIANATO E COMMERCIO

# **ISTRUZIONI PER LA COMPILAZIONE DELLA RICHIESTA DI AGEVOLAZIONI L.R. 51/93 - BANDO 2008**

### **Normativa di riferimento.**

- **Legge 8 agosto 1985, n. 443;**
- **Legge regionale 19.10.1993, n. 51 e successive modifiche e integrazioni;**
- **Direttive applicative della L.R. 51/1993, art. 10 bis, di cui alle Deliberazioni n. 2/18 del 17.01.2006 modificata con deliberazione n. 17/7 del 26.04.2006 e con deliberazione n. 64/7 del 18.11.2008 approvata in via definitiva con deliberazione della Giunta Regionale n. 2/1 del 15.01.2009;**
- **Determinazione n. 019 del 15.01.2009.**

La richiesta di finanziamento si compone di un modello costituito da una "Domanda" e da quattro "Schede tecniche" (A,B,C,D) contenenti le principali informazioni sull'impresa artigiana proponente e sul programma di investimenti.

La richiesta dovrà essere compilata, obbligatoriamente in tutte le sue parti, digitando le necessarie informazioni e, ove richiesto, barrando le caselle d'interesse.

### **Modalità di trasmissione della richiesta**

La richiesta (Domanda e Schede tecniche) dovrà essere compilata e trasmessa per via telematica. Successivamente la medesima domanda, unitamente alle schede tecniche, cui la procedura informatica avrà assegnato un numero identificativo (numero progressivo di protocollo informatico che costituirà l'identificativo della pratica) dovrà essere stampata su normali fogli bianchi di formato A4 e corredata della prevista documentazione obbligatoria, dovrà essere spedita, in regola con le norme sul bollo (apporre ed annullare una marca da bollo di € 14,62), al Soggetto Attuatore, a mezzo **raccomandata con ricevuta di ritorno** all'indirizzo: **Artigiancassa SpA – Via del Mercato Vecchio n. 1 – 09124 CAGLIARI.** 

All'esterno della busta dovrà essere indicato: **"DOMANDA DI AGEVOLAZIONI EX L.R. 51/93 – BANDO 2008".** 

**NB:** l'impresa **non deve** in alcun caso trasmettere all'Assessorato del Turismo Artigianato e Commercio **l'originale cartaceo** della domanda. La domanda deve essere formulata e sottoscritta nel Modulo e in ogni pagina delle Schede tecniche dal titolare o dal legale rappresentante dell'impresa o da un procuratore speciale. In quest'ultimo caso, alla domanda deve essere allegata la procura o copia autentica della stessa. Poiché la domanda contiene anche dichiarazioni sostitutive, rese e sottoscritte ai sensi dell'art. 46 e 47 del DPR n. 445 del 28 dicembre 2000, l'autentica della firma potrà essere effettuata mediante una delle forme previste dall'art. 38 del DPR n. 445 del 28 dicembre 2000, e successive modificazioni e integrazioni, allegando un documento di identità valido.

### **Informazioni di natura informatica**

Per la compilazione della domanda e delle schede tecniche, dovrà essere utilizzata l'apposita procedura informatica disponibile sul sito del soggetto attuatore all'indirizzo http://www.artigiancassa.it/.

Pertanto, l'utente dovrà:

1) Accedere allo sportello telematico: Regione Sardegna Legge 51/93;

2) Richiedere l'assegnazione della password;

3) Selezionare l'opzione BANDO;

4) Compilare le schede tecniche e conseguentemente la domanda;

5) Attivare la procedura di inoltro telematico della domanda e delle schede tecniche;

6) Stampare la domanda e le schede tecniche cui la procedura avrà assegnato un numero identificativo;

7) Trasmettere l'originale cartaceo, a pena di esclusione, in regola con il bollo e con la documentazione obbligatoria richiesta, tramite raccomandata A.R. a:

## Artigiancassa Spa

Via del Mercato Vecchio n. 1

09124 Cagliari.

## **SCHEDA A – Dati sull'impresa richiedente.**

**A1** - indicare la denominazione per esteso senza forma giuridica (la dicitura è quella riportata nel certificato di iscrizione al registro delle imprese della Camera di Commercio di appartenenza).

**Avvertenze**: non è consentito presentare la domanda di agevolazione in nome e per conto di un'altra impresa. Al momento della sottoscrizione del Modulo di domanda, l'impresa artigiana richiedente deve essere già regolarmente iscritta al Registro delle imprese, ovvero, la stessa deve aver già presentato domanda di iscrizione; deve essere nel pieno e libero esercizio dei propri diritti; non deve essere sottoposta a procedure concorsuali né ad amministrazione controllata.

**A2** - specificare la forma giuridica (es: Ditta individuale, S.r.l., S.n.c., Coop. arl, ecc.);

**A3** - è obbligatorio indicare il codice fiscale e/o la partita IVA dell'impresa;

**A4 -** compilare i rispettivi campi con i dati relativi al Comune, Provincia e indirizzo della sede legale riportata nel certificato di iscrizione al registro delle imprese della Camera di Commercio di appartenenza;

**A5 -** specificare l'attività artigiana esercitata nella sede legale;

**A6 -** indicare il **cognome e nome** del legale rappresentante e il titolo posseduto nell'ambito del proprio organismo (esempio: titolare, socio, amministratore unico, ecc.);

**A7 –** riportare gli estremi di registrazione all'Albo delle Imprese Artigiane (sede provinciale, numero e data di iscrizione).

**A7.1 –** Per le sole imprese non iscritte perché non ancora attive.

**N.B. :** il certificato di iscrizione deve comunque essere presentato dall'impresa prima dell'erogazione a saldo del contributo unitamente alla documentazione finale di spesa.

**A8 -** riportare l'indicazione della Sede INPS, della data di iscrizione e del settore di attività.

**A9 –** indicare la dimensione dell'impresa barrando la casella corrispondente.

**A10.1 -** Il numero di dipendenti da indicare è quello riferito alla media(\*) dei dodici mesi che precedono la data di sottoscrizione della domanda suddiviso per assunzioni a tempo indeterminato, determinato (escluso gli apprendisti)e gli apprendisti; deve essere inoltre specificata l'occupazione femminile.

(\*)Esempio: data domanda 10-set-2006 media calcolata dal 1-set-05 a 31-ago-06 occupazione: n.4 dipendenti nel2005 e n.6 dip. nel 2006 media: [(4 (dip.) x 4 (mesi del 2005)) + (6 (dip) x 8 (mesi))]:12 (mesi) = (16+48) : 12  $= 5,3.$ 

**A10.2** - deve essere indicato il dato di previsione del totale occupati (rispettivamente a tempo indeterminato, a tempo determinato e apprendisti) riferito ai dodici mesi successivi all'avvio del nuovo programma (la data è stata indicata al punto B5 della Scheda tecnica). Il dato "a regime", rispetto a quello dei dodici mesi precedenti, deve consentire la rilevazione della sola variazione occupazionale strettamente riconducibile all'iniziativa. Tale rilevazione è utile ai soli fini statistici.

**A11 –** indicare il nominativo della persona incaricata di seguire l'iter della pratica fino alla sua conclusione;

**A12** – indicare l'indirizzo completo dove si desidera ricevere la corrispondenza;

**A13 –** indicare l'Ente finanziatore prescelto dall'impresa. Nel caso in cui l'impresa opti per non richiedere i finanziamenti in conto interessi, dovrà essere digitato: NESSUNO.

## **SCHEDA B – Dati sul programma di investimenti produttivi**

**B1 –** Indicare il comune, **la provincia** (dato rilevante ai fini del calcolo degli indicatori), il CAP, l'indirizzo completo dell'unità produttiva per la quale si chiede il finanziamento e la sezione censuaria ISTAT nella quale ricade l'investimento. La sezione censuaria, individuata con riferimento alla Carta degli Aiuti a finalità Regionale 2007 – 2013 vigente alla data di approvazione della graduatoria e conforme alla Decisione della Commissione Europea di approvazione dell'aiuto di Stato n. 324/2007, deve risultare da apposita certificazione rilasciata dal Comune.

**N.B.:** Per "unità produttiva" si intende la struttura, anche articolata su più entità fisicamente separate ma prossime, finalizzata alla produzione di soli beni e/o di soli servizi per il mercato, dotata di autonomia produttiva, tecnica, organizzativa e funzionale. Nel caso in cui l'unità produttiva insista su due o più territori comunali, indicare il comune nel quale la stessa insiste prevalentemente (maggiore superficie), specificando, nella parte descrittiva della relazione allegata alla domanda, tutti i comuni interessati e l'estensione delle parti di unità produttiva ricadenti in ciascuno di essi. Qualora ai diversi comuni interessati siano riconosciute misure agevolate o punteggi di valutazione diversi, si applica all'intera unità produttiva la misura relativa al comune prevalente (come sopra individuato).

**B2 –** Selezionare nell'apposita tendina il **settore di attività** esercitata (dato rilevante ai fini del calcolo degli indicatori).

**Attenzione:** l'appartenenza al settore d'attività dichiarata dall'Impresa potrà essere modificata dal Soggetto Attuatore.

**B3 -** descrivere l'attività economica dell'unità produttiva oggetto del programma di investimenti; trascrivere il codice ISTAT 2002 identificativo della Classificazione, relativa all'attività prevalente per la quale è richiesto il contributo. Qualora l'attività di produzione riguardi l'**artigianato artistico tipico** e **tradizionale e l'artigianato alimentare tipico**, selezionare nell'apposita tendina quella corrispondente e indicare di seguito il prodotto tipico riconducibile a uno dei settori di attività economica tra quelli previsti nella sottostante tabella (dato rilevante ai fini del calcolo degli indicatori).

Il dato è soggetto a verifica del Soggetto Attuatore..

### **Tabella: Artigianato artistico tipico e tradizionale e artigianato alimentare tipico - Settori di attività**

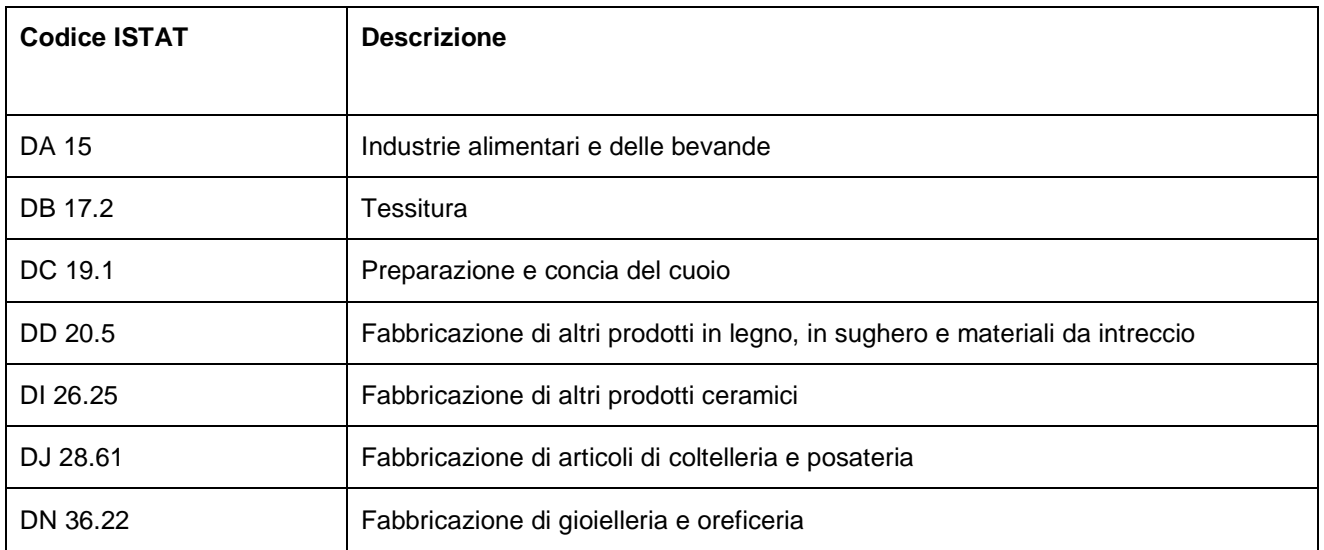

**N.B.** L'attività dichiarata deve risultare tra quelle riportate nel certificato della CCIAA o nel caso di avvio di nuova

attività dalla domanda di iscrizione alla CCIAA.

**B4 -** selezionare **la tipologia** che identifica l'intervento finanziabile (artt. 5 e 6 delle Direttive L.R. 51/93, art. 10bis). In presenza di più tipologie, la scelta deve ricadere su quella prevalente.

**B4.1 -** nel caso in cui l'intervento riguardi l'adeguamento/ristrutturazione di un locale in locazione, **è obbligatorio**  indicare nelle caselle corrispondenti il valore dell'immobile nei limiti previsti dall'art. 6 delle Direttive Assessoriali, la data di sottoscrizione del contratto e la durata**.** 

**Attenzione:** in caso di più locali, indicare la somma dei loro valori.

**B5** - indicare la data prevista (giorno/mese/anno) di avvio a realizzazione del nuovo programma.

**IMPORTANTE! L'esecuzione del programma di investimenti deve essere avviata successivamente alla data del provvedimento di concessione delle agevolazioni.** 

## **SCHEDA C – Dati economico-finanziari**

L'investimento ammesso alle agevolazioni deve essere pari ad almeno € 30.000,00 e non superiore ai massimali previsti dall'articolo 9 della L.R. 51/93.

Tutti gli importi devono essere espressi in unità di euro (senza considerare i decimali) al netto dell'IVA.

**C1 –** Compilare la tabella secondo le voci di spesa indicate:

- nella colonna 2 va riportato l'ammontare complessivo delle spese che l'impresa dovrà sostenere direttamente;

- nella colonna 3 va riportato l'ammontare complessivo delle spese che l'impresa dovrà sostenere attraverso la locazione finanziaria (leasing);

- la colonna 4 calcolerà in automatico i valori delle spese agevolabili tenuto conto dei limiti indicati all'articolo 6 delle Direttive.

**N.B.** L'incidenza complessiva delle spese per l'acquisto del suolo aziendale e relative indagini geognostiche, le opere murarie ed assimilati, deve essere congrua con i valori medi di mercato relativi alla zona di riferimento per la particolare tipologia di immobile e comunque non superiore a 1.500 euro al mq, per i locali allocati nei centri storici (per centro storico si intende, in forma estensiva, il centro urbano, non rientrano pertanto nel centro storico le zone Artigianali e le Aree PIP) di dimensioni non superiori a 100 mq, e 800 euro al mq negli altri casi.

**C2 –** Compilare solo le modalità di copertura del piano finanziario, indicando gli importi necessari alla copertura del fabbisogno complessivo per la realizzazione dell'intervento. Il piano finanziario deve essere a totale copertura dell'investimento e pertanto deve essere a pareggio.

Sono da indicare:

- il "Contributo in conto capitale", nei limiti previsti dall'Art. 7 delle Direttive a fronte dell'investimento agevolabile;

- il "Finanziamento agevolato", parte eccedente quella agevolata sul contributo in conto capitale nella misura massima complessiva del 75% della spesa ammissibile;

- il "Finanziamento non agevolato", importo esente da qualsiasi aiuto pubblico richiesto a finanziamento dell'intervento;

- il "Capitale proprio", impegno economico proprio dell'impresa.

Ai fini della dimostrazione dell'apporto dei mezzi propri potranno essere utilizzati soltanto gli utili e le altre riserve libere del patrimonio netto, gli ammortamenti anticipati accantonati a bilancio come risultanti dall'ultimo bilancio chiuso ed approvato prima della data di presentazione della domanda di agevolazioni, a condizione che non concorrano a determinare l'equilibrio finanziario preesistente, finanziamento non agevolato e ulteriori disponibilità finanziarie.

Per le imprese non obbligate alla redazione del Bilancio l'utile sarà rilevato dall'ultimo modello UNICO presentato prima della data della domanda di agevolazione accompagnata da dichiarazione sostitutiva dell'atto di notorietà che gli utili sono stati accantonati.

Eventuali rettifiche di tale importo, operate dal Soggetto Attuatore, non possono modificare in aumento la percentuale, indicata in domanda.

### **SCHEDA D – Ulteriori elementi per il calcolo degli indicatori**

**D1 -** E' riportato in automatico l'importo complessivo delle risorse economiche proprie dell'impresa (finanziamento non agevolato e capitale proprio) ed il valore percentuale del rapporto tra le risorse proprie da destinare all'intervento e l'investimento ammissibile.

**N.B.:** l'apporto di risorse proprie, esenti da aiuti pubblici, **non deve essere inferiore al 25%** della spesa ammessa.

**D2** – Indicare l'importo complessivo delle spese di investimento **innovativo**. In automatico è riportata l'incidenza dell'investimento innovativo sul totale delle spese. Le voci di spesa da considerare innovative si intendono: macchinari, impianti e attrezzature (di cui alla lettera e) della Scheda Tecnica C1, brevetti, licenze e software e costi di acquisizione di tecnologie (di cui alla lettera g) della Scheda Tecnica C1.

Il dato è soggetto a verifica del Soggetto Attuatore, in base alla documentazione prodotta dall'impresa unitamente alla domanda.

**D3** – Barrare la casella qualora l'impresa alla data di presentazione della domanda:

- abbia già aderito o intenda aderire a sistemi internazionali riconosciuti di certificazione ambientale (UNI EN ISO 14001 o EMAS 1836/93);.

- la società autorizzata al rilascio della certificazione abbia già avviato le sue procedure di verifica.

L'impresa dovrà comprovare quanto sopra, con idonea documentazione, entro la conclusione dell'investimento, per i previsti controlli.

**D4** – In caso affermativo barrare la casella qualora il programma di investimenti oggetto delle agevolazioni venga realizzato da persona o società subentrante per passaggio generazionale (padre/figlio o nonno/nipote) lasciando invariata la linea d'attività originaria. Il passaggio deve essere successivo alla domanda di agevolazione e comprovato, con idonea documentazione (cessione di azienda o di ramo d'azienda al figlio/nipote, conferimento di azienda o ramo d'azienda in una società in cui il figlio/nipote abbia l'amministrazione e la maggioranza assoluta delle quote, cessione delle quote che consentano al figlio/nipote di poter avere l'amministrazione e la maggioranza assoluta della società), entro la conclusione dell'investimento, per i previsti controlli (dato rilevante ai fini del calcolo degli indicatori).

**D5** – Barrare la casella solo nel caso in cui l'investimento riguardi fabbricati industriali o artigianali non utilizzati in precedenza. Tale fattispecie dovrà essere comprovata, con idonea documentazione, entro la conclusione dell'investimento, presso l'unità produttiva interessata dal programma medesimo, per i previsti controlli.

### **DOCUMENTAZIONE DA ALLEGARE ALLA DOMANDA DI AGEVOLAZIONI**

### **(DA TRASMETTERE AL SOLO SOGGETTO ATTUATORE )**

Barrare la casella posta a fianco di ogni singolo documento.

Si rammenta che tutti i documenti di seguito indicati sono obbligatori:

**1) Breve relazione descrittiva**, riguardo a:

**a. L'impresa e i suoi protagonisti:** forma e composizione societaria, oggetto sociale, breve storia, struttura organizzativa, campo di attività, prodotto/servizio che si intende realizzare e eventuali prodotti/servizi già realizzati dall'impresa, il mercato di sbocco e la concorrenza, l'organizzazione dei fattori produttivi ed il ciclo di produzione.

**b. Sintesi dell'iniziativa proposta:** descrizione sintetica dell'iniziativa che si intende realizzare; presupposti e motivazioni che ne sono all'origine; obiettivi produttivi e di redditività da perseguire, descrizione dettagliata del programma di spesa.

**2) Certificato di iscrizione all'Albo delle Imprese Artigiani** di cui alla legge 8 agosto 1985, n. 443, aggiornato;

### **3) Certificato di iscrizione al Registro delle Imprese della CCIAA aggiornato con notizie di vigenza;**

**4) Certificato di iscrizione all'INPS** con l'indicazione del settore di appartenenza (solo per le aziende in attività);

**5) Documento Unico di Regolarità Contributiva** (D.U.R.C.);

**IMPORTANTE! Questo documento va richiesto immediatamente per non rischiare il mancato ottenimento dello stesso entro la chiusura dei termini.** 

**6) Bilancio ufficiale al 31/12/2007 completo di nota integrativa e verbale di approvazione.** Nel caso di imprese non obbligate alla tenuta del Bilancio, UNICO 2008 (redditi 2007) Tale documentazione deve essere sottoscritta dal Legale Rappresentante in ogni sua pagina;

**7) Suolo aziendale:** estratto legale di mappa ovvero, copia autentica dell'atto dal quale deriva la disponibilità del suolo ed al quale sia allegata la planimetria dello stesso o idoneo titolo di disponibilità del suolo con allegata la planimetria dello stesso;

### **8) Opere murarie ed assimilate:**

a) planimetria generale con esplicita indicazione sia del lay out produttivo che della destinazione delle aree (produzione, uffici, magazzini, servizi sociali ed altri usi), nella quale siano specificate in apposita legenda le superfici coperte degli edifici, nonché le superfici sistemate a viabilità interna all'unità produttiva;

b) computo metrico estimativo con allegata la relazione tecnica;

c) dichiarazione sostitutiva dell'atto di notorietà ai sensi del DPR 445/2000 attestante l'ubicazione dell'immobile/suolo in centro urbano o in zona artigianale o in area PIP;

**9) Fabbricati**: preliminare di vendita (da integrare con copia autentica dell'atto di compravendita dell'immobile);

**10) Dichiarazione sostitutiva di atto notorio** rilasciata dal Legale Rappresentante della Società nella quale si certifica se il bene immobile (terreno, fabbricato) sia stato oggetto di agevolazioni nei precedenti dieci anni;

**11) Preventivi analitici** al netto di eventuali spese di trasporto e di montaggio, con il dettaglio dei macchinari, impianti e attrezzature oggetto del programma di investimento;

**12) Certificato catastale** qualora il finanziamento riguardi un immobile in locazione;

**13**) **Richiesta di finanziamento ordinario e/o di locazione finanziaria**;

**14) Certificazione della Banca e/o società di leasing** attestante che è in corso l'istruttoria della pratica di finanziamento;

**15) Autorizzazione del proprietario dell'immobile** ad eseguire le opere di ammodernamento, ristrutturazione, adeguamento nell'immobile locato;

**16) Certificato di destinazione d'uso** dell'immobile;

**17) Idonea documentazione bancaria o equipollente** comprovante la capacità finanziaria dell'impresa riferita alla quota dei mezzi propri;

**18) Certificazione del Comune** attestante la sezione censuaria ISTAT nella quale ricade l'investimento;

**19) Dichiarazione sostitutiva di atto notorio rilasciata dal Legale Rappresentante della Società** attestante la situazione dell'azienda nei confronti di eventuali aiuti dichiarati incompatibili con le decisioni della Commissione europea indicate nell'art. 4 del Decreto del Presidente del Consiglio dei Ministri n. 26966 del 23 maggio 2007, pubblicato nella G.U. del 12 luglio 2007 n. 160, adottato ai sensi dell'art. 1, comma 1223, della legge 27 dicembre 2006, n. 296 (c. d. "Impegno Deggendorf").;

**20) Copia del documento di identità** in corso di validità.

### **Dichiarazione sostitutiva di atto notorio di inesistenza D.U.R.C.**

**(art. 47 D.P.R. 28 dicembre 2000, n. 445)** 

Il sottoscritto …………………………………………………….…, nato a ………………………………..…,prov. …………..… il …………. Codice fiscale ………………………….e residente in ……………………………………………………, via e n.civ. ………………………………………………………………, consapevole delle responsabilità anche penali derivanti dal rilascio di dichiarazioni mendaci e della conseguente decadenza dei benefici concessi sulla base di dichiarazione non veritiera ai sensi degli articoli 75 e 76 del D.P.R. 28 dicembre 2000, n. 445

### **DICHIARA**

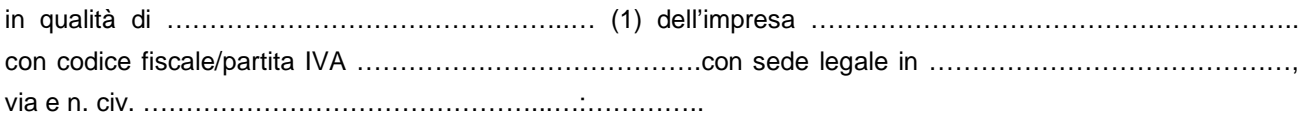

- di avere presentato domanda di agevolazioni ai sensi della L.R. 51/93 Bando 2007;

- di non essere in grado di presentare il prescritto Documento Unico di Regolarità contributiva non avendo l'impresa alcuna iscrizione presso Enti previdenziali in quanto priva di dipendenti e di altri soggetti per i quali è prevista l'iscrizione presso i predetti Enti.

Data

L'impresa:

timbro e firma (3)

\_\_\_\_\_\_\_\_\_\_\_\_\_\_\_\_\_\_\_\_\_\_\_\_\_\_\_\_\_\_\_\_\_\_\_\_

Note:

\_\_\_\_\_\_\_\_\_

(1) Titolare, legale rappresentante o procuratore speciale (in quest'ultima ipotesi allegare la procura o copia autentica della stessa

(2) Sottoscrivere la presente dichiarazione con le modalità previste dall'art. 38, comma 3 del D.P.R. n. 445 del 28 dicembre 2000

**N.B.** Alla dichiarazione deve essere allegata la fotocopia del documento di identità del dichiarante.

### **Dichiarazione sostitutiva di atto notorio "impegno Deggendorf"**

**(art. 47 D.P.R. 28 dicembre 2000, n. 445)** 

Il sottoscritto …………………………………………………….…, nato a ………………………………..…,prov. …………..… il …………. Codice fiscale ………………………….e residente in ……………………………………………………, via e n.civ. ………………………………………………………………, nella qualità di legale rappresentante dell'impresa (denominazione) ………………………………………………………………………….. con codice fiscale ………………………………... e sede in ……………………………….. consapevole delle responsabilità anche penali derivanti dal rilascio di dichiarazioni mendaci e della conseguente decadenza dei benefici concessi sulla base di dichiarazione non veritiera ai sensi degli articoli 75 e 76 del D.P.R. 28 dicembre 2000, n. 445, al fine di usufruire dell'agevolazione prevista dalla L. R. n. 51 del 1993 "Provvidenze a favore dell'artigianato sardo" assegnate in regime "de minimis"

### **Dichiara**

- di non avere mai ricevuto, neanche secondo la regola de minimis, aiuti di Stato dichiarati incompatibili con le decisioni della Commissione europea indicate nell'art. 4 del Decreto del Presidente del Consiglio dei Ministri n. 26966 del 23 maggio 2007, pubblicato nella G.U. del 12 luglio 2007 n. 160, adottato ai sensi dell'art. 1, comma 1223, della legge 27 dicembre 2006, n. 296;
- di aver beneficiato, secondo la regola de minimis, degli aiuti di Stato dichiarati incompatibili con la decisione della Commissione europea indicata nell'art. 4, comma 1, lettera b) del Decreto del Presidente del Consiglio dei Ministri n. 26966 del 23 maggio 2007, pubblicato nella G.U. del 12 luglio 2007 n. 160, adottato ai sensi dell'art. 1, comma 1223, della legge 27 dicembre 2006, n. 296, per un ammontare totale di euro .................. e di non essere pertanto tenuto all'obbligo di restituzione delle somme fruite.
- $\Box$  di aver rimborsato in data (1) \_\_\_\_\_\_\_\_\_\_\_\_\_\_\_\_\_\_\_\_\_\_\_\_\_\_\_\_\_ mediante (2) \_ la somma di €. \_\_\_\_\_\_\_\_\_\_\_\_\_\_\_\_\_, comprensiva degli interessi calcolati ai sensi del Capo V del Regolamento (CE) 21 aprile 2004, n. 794/2004, della Commissione, pubblicato nella Gazzetta Ufficiale dell'Unione europea 30 aprile 2004, n. L 140, relativa all'aiuto di Stato soggetto al recupero e dichiarato incompatibile con la decisione della Commissione europea indicata nell'Art. 4, comma 1, lettera(6) \_\_\_\_\_\_\_\_\_\_\_\_\_\_ del decreto del Presidente del Consiglio dei Ministri n. 6966 del 23 maggio 2007, pubblicato nella G.U. del 12 luglio 2007 n. 160, adottato ai sensi dell'art. 1, comma 1223, della legge 27 dicembre 2006, n. 296.
- di aver depositato nel conto di contabilità speciale presso la Banca d'Italia la somma di €. \_\_\_\_\_\_\_\_...... comprensiva degli interessi calcolati ai sensi del Capo V del Regolamento (CE) 21 aprile 2004, n. 794/2004, della Commissione, pubblicato nella Gazzetta Ufficiale dell'Unione europea 30 aprile 2004, n. L 140, relativa all'aiuto di Stato soggetto al recupero e dichiarato incompatibile con la decisione della Commissione europea indicata nell'Art. 4, comma 1, lettera(3) \_\_\_\_\_\_\_\_\_\_\_\_\_\_ del decreto del

Presidente del Consiglio dei Ministri n. 6966 del 23 maggio 2007, pubblicato nella G.U. del 12 luglio 2007 n. 160, adottato ai sensi dell'art. 1, comma 1223, della legge 27 dicembre 2006, n. 296.

Luogo e data ................. FIRMA \_\_\_\_\_\_\_\_\_\_\_\_\_\_\_\_\_\_\_\_\_\_\_\_\_\_\_\_\_\_\_\_\_\_\_\_\_\_\_

Dichiara inoltre di essere informato, ai sensi e per gli effetti di cui all'art. 13 del D.Lgs. N. 196/2003 che i dati personali raccolti saranno trattati, anche con strumenti informatici, esclusivamente nell'ambito del procedimento per il quale la presente dichiarazione viene resa.

Note:

\_\_\_\_\_\_\_\_\_

(1) indicare giorno mese anno in cui è stato effettuato il rimborso

(2) indicare il mezzo con il quale si è proceduto al rimborso ad esempio: modello F24, cartella di pagamento, ecc.

(3) specificare a quali lettere a,b,c,o d, ci si riferisce

**N.B.** Alla dichiarazione deve essere allegata la fotocopia del documento di identità del dichiarante.